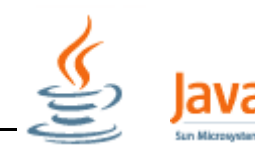

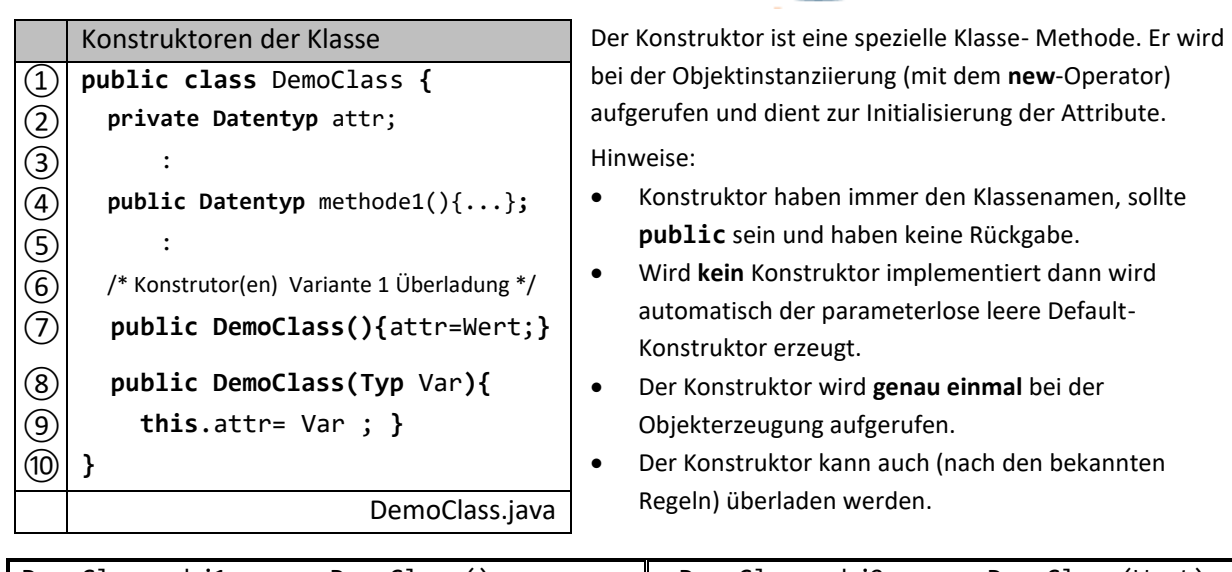

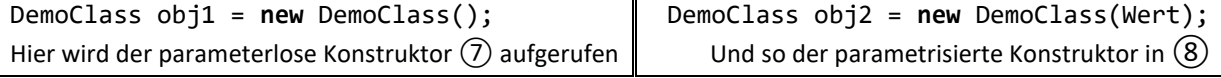

## **Eine besondere Möglichkeit bietet die Konstruktor Weiterleitung (Delegieren).**

Dabei sind folgende Regeln zu beachten:

- Die Weiterleitung erfolgt mit der this()- Methode und muss die erste Anweisung im Konstruktor sein.
- jeder Konstruktor wird höchsten einmal ausgeführt
- Konstruktor-Aufrufe dürfen keinen Zyklus bilden
- jeder Konstruktor darf höchstens an einen Konstruktor delegieren

Für das nebenstehende Beispiel mit der Weiterleitung zeigt die Tabelle die verschiedenen Möglichkeiten der Objekterzeugung.

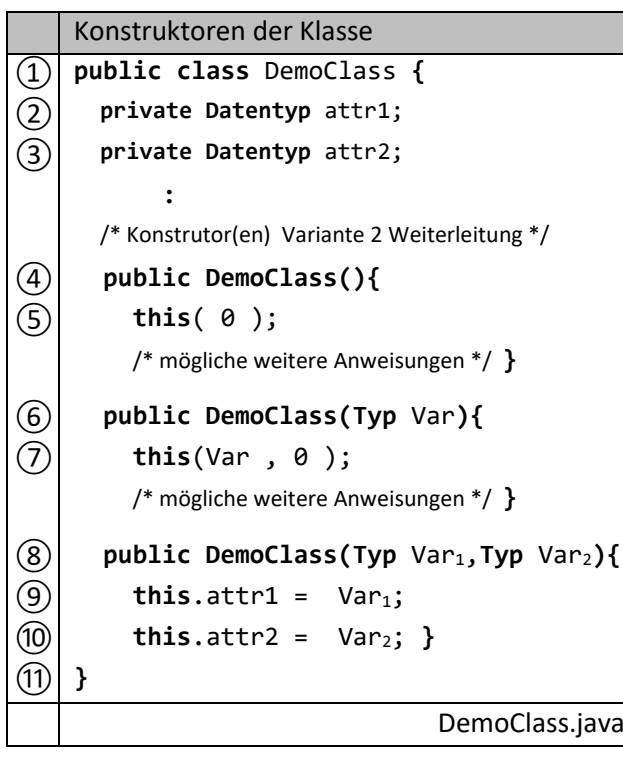

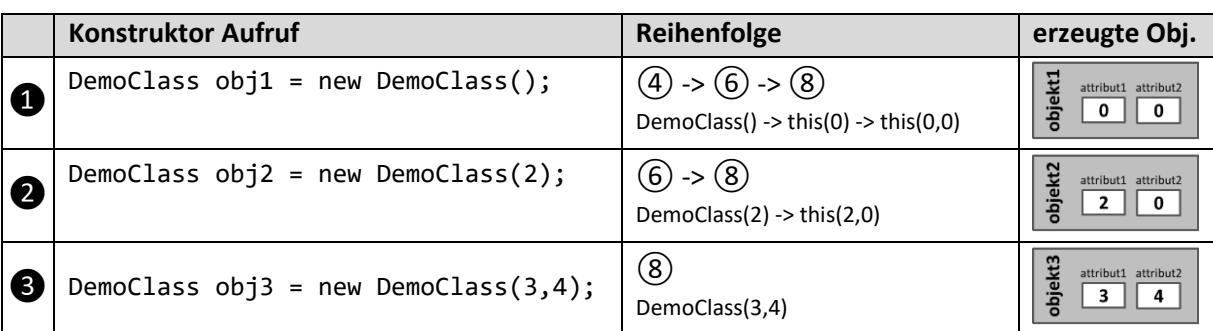

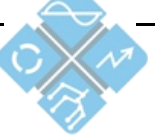

Heinrich Hertz Schule Karlsruhe